<span id="page-0-3"></span>**xtnbreg** — Fixed-effects, random-effects, & population-averaged negative binomial models

[References](#page-13-0) [Also see](#page-13-1)

[Description](#page-0-0) **Cuick start** [Quick start](#page-0-1) [Menu](#page-0-2) [Syntax](#page-1-0) [Options for RE/FE models](#page-3-0) [Options for PA model](#page-3-1) [Remarks and examples](#page-5-0) [Stored results](#page-9-0) [Methods and formulas](#page-12-0)

# <span id="page-0-0"></span>**Description**

xtnbreg fits random-effects and conditional fixed-effects overdispersion models where the random effects or fixed effects apply to the distribution of the dispersion parameter. The dispersion is the same for all observations in the same panel. In the random-effects model, the dispersion varies randomly from group to group, such that the inverse of one plus the dispersion follows a Beta distribution. In the fixed-effects model, the dispersion parameter in a group can take on any value.

<span id="page-0-1"></span>xtnbreg also fits a population-averaged negative binomial model for a nonnegative count dependent variable with overdispersion.

## **Quick start**

Random-effects negative-binomial regression of y on x and [indicators](https://www.stata.com/manuals/u11.pdf#u11.4.3Factorvariables) for levels of categorical variable a using [xtset](https://www.stata.com/manuals/xtxtset.pdf#xtxtset) data

xtnbreg y x i.a

Same as above, but report incidence-rate ratios xtnbreg y x i.a, irr

Conditional fixed-effects model with exposure variable evar

xtnbreg y x i.a, fe exposure(evar)

<span id="page-0-2"></span>Population-averaged model with robust standard errors xtnbreg y x i.a, pa vce(robust)

### **Menu**

Statistics > Longitudinal/panel data > Count outcomes > Negative binomial regression (FE, RE, PA)

# <span id="page-1-0"></span>**Syntax**

<span id="page-1-1"></span>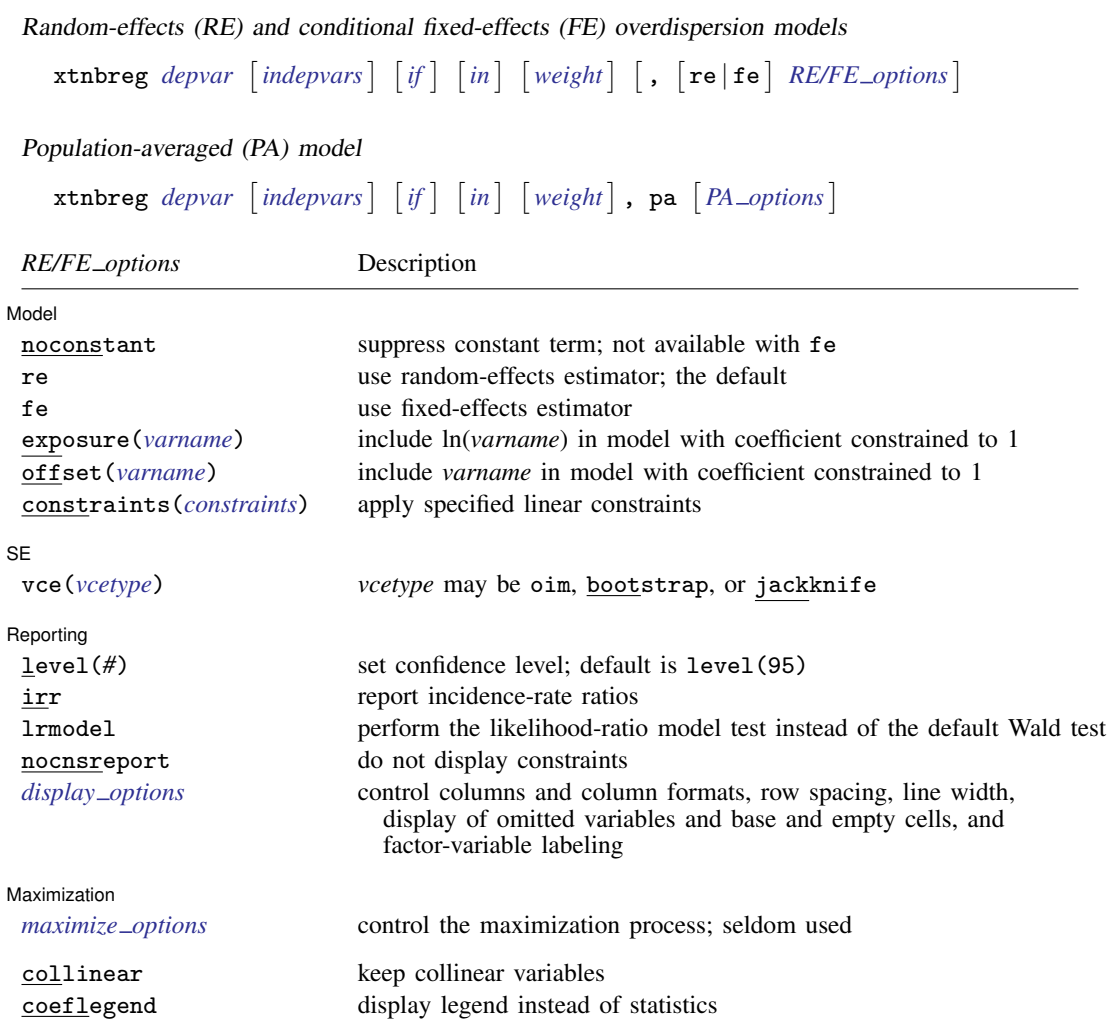

### **[xtnbreg](#page-0-3) — Fixed-effects, random-effects, & population-averaged negative binomial models 3**

<span id="page-2-1"></span>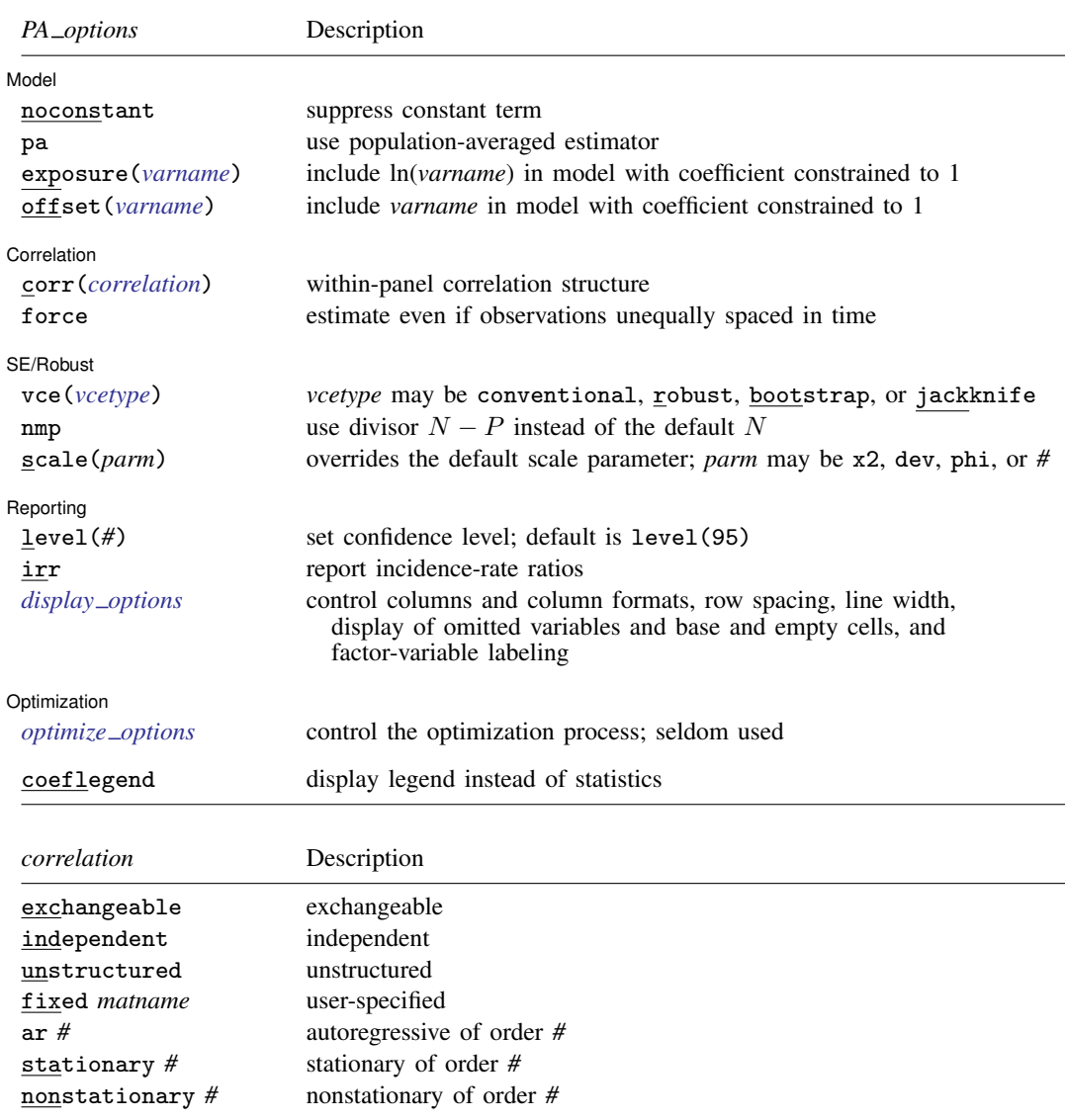

<span id="page-2-2"></span>A panel variable must be specified. For xtnbreg, pa, correlation structures other than exchangeable and independent require that a time variable also be specified. Use xtset; see [\[XT\]](https://www.stata.com/manuals/xtxtset.pdf#xtxtset) xtset.

*indepvars* may contain factor variables; see [U[\] 11.4.3 Factor variables](https://www.stata.com/manuals/u11.pdf#u11.4.3Factorvariables).

*depvar* and *indepvars* may contain time-series operators; see [U[\] 11.4.4 Time-series varlists](https://www.stata.com/manuals/u11.pdf#u11.4.4Time-seriesvarlists).

by, collect, mi estimate, and statsby are allowed; see [U[\] 11.1.10 Prefix commands](https://www.stata.com/manuals/u11.pdf#u11.1.10Prefixcommands). bayes is allowed for the random-effects model. For more details, see [BAYES] [bayes: xtnbreg](https://www.stata.com/manuals/bayesbayesxtnbreg.pdf#bayesbayesxtnbreg). fp is allowed for the random-effects and fixed-effects models.

vce(bootstrap) and vce(jackknife) are not allowed with the mi estimate prefix; see [MI] [mi estimate](https://www.stata.com/manuals/mimiestimate.pdf#mimiestimate).

<span id="page-2-0"></span>iweights, fweights, and pweights are allowed for the population-averaged model, and iweights are allowed in the random-effects and fixed-effects models; see [U[\] 11.1.6 weight](https://www.stata.com/manuals/u11.pdf#u11.1.6weight). Weights must be constant within panel.

collinear and coeflegend do not appear in the dialog box.

See [U[\] 20 Estimation and postestimation commands](https://www.stata.com/manuals/u20.pdf#u20Estimationandpostestimationcommands) for more capabilities of estimation commands.

# <span id="page-3-0"></span>**Options for RE/FE models**

**Model** Model <u>by the contract of the contract of the contract of the contract of the contract of the contract of the contract of the contract of the contract of the contract of the contract of the contract of the contract of the </u>

 $\overline{a}$ 

 $\overline{a}$ 

 $\overline{a}$ 

<span id="page-3-3"></span> $\overline{a}$ 

✄

 $\overline{a}$ 

noconstant; see [R] [Estimation options](https://www.stata.com/manuals/restimationoptions.pdf#rEstimationoptions).

re requests the random-effects estimator, which is the default.

fe requests the conditional fixed-effects estimator.

exposure(*[varname](https://www.stata.com/manuals/u11.pdf#u11.4varnameandvarlists)*), offset(*varname*), constraints(*constraints*); see [R] [Estimation options](https://www.stata.com/manuals/restimationoptions.pdf#rEstimationoptions).

✄  $SE$   $\overline{\phantom{a}}$ 

vce(*vcetype*) specifies the type of standard error reported, which includes types that are derived from asymptotic theory (oim) and that use bootstrap or jackknife methods (bootstrap, jackknife); see [XT] *vce [options](https://www.stata.com/manuals/xtvce_options.pdf#xtvce_options)*.

∫ Reporting [ Reporting Letters and the contract of the contract of the contract of the contract of the contract of the contract of the contract of the contract of the contract of the contract of the contract of the contract of the cont

level(*#*); see [R] [Estimation options](https://www.stata.com/manuals/restimationoptions.pdf#rEstimationoptions).

irr reports exponentiated coefficients  $e^b$  rather than coefficients b. For the negative binomial model, exponentiated coefficients have the interpretation of incidence-rate ratios.

lrmodel, nocnsreport; see [R] [Estimation options](https://www.stata.com/manuals/restimationoptions.pdf#rEstimationoptions).

<span id="page-3-2"></span>*display options*: noci, nopvalues, noomitted, vsquish, noemptycells, baselevels, allbaselevels, nofvlabel, fvwrap(*#*), fvwrapon(*style*), cformat(% *[fmt](https://www.stata.com/manuals/d.pdf#dformat)*), pformat(% *fmt*), sformat(% *fmt*), and nolstretch; see [R] [Estimation options](https://www.stata.com/manuals/restimationoptions.pdf#rEstimationoptions).

[ Maximization ] Maximization **the contract of the contract of the contract of the contract of the contract of the contract of the contract of the contract of the contract of the contract of the contract of the contract of the contract of** 

*maximize options*: difficult, technique(*[algorithm](https://www.stata.com/manuals/rmaximize.pdf#rMaximizeSyntaxalgorithm_spec) spec*), iterate(*#*), - no log, trace, gradient, showstep, hessian, showtolerance, tolerance(*#*), ltolerance(*#*), nrtolerance(*#*), nonrtolerance, and from(*init specs*); see [R] [Maximize](https://www.stata.com/manuals/rmaximize.pdf#rMaximize). These options are seldom used.

The following options are available with xtnbreg but are not shown in the dialog box:

<span id="page-3-1"></span>collinear, coeflegend; see [R] [Estimation options](https://www.stata.com/manuals/restimationoptions.pdf#rEstimationoptions).

## **Options for PA model**

Model<sup>1</sup> Model **Note** that the contract of the contract of the contract of the contract of the contract of the contract of the contract of the contract of the contract of the contract of the contract of the contract of the contract

noconstant; see [R] [Estimation options](https://www.stata.com/manuals/restimationoptions.pdf#rEstimationoptions).

pa requests the population-averaged estimator.

exposure(*[varname](https://www.stata.com/manuals/u11.pdf#u11.4varnameandvarlists)*), offset(*varname*); see [R] [Estimation options](https://www.stata.com/manuals/restimationoptions.pdf#rEstimationoptions).

Correlation **Correlation** 

corr(*correlation*) specifies the within-panel correlation structure; the default corresponds to the equal-correlation model, corr(exchangeable).

When you specify a correlation structure that requires a lag, you indicate the lag after the structure's name with or without a blank; for example, corr(ar 1) or corr(ar1).

If you specify the fixed correlation structure, you specify the name of the matrix containing the assumed correlations following the word fixed, for example, corr(fixed myr).

force specifies that estimation be forced even though the time variable is not equally spaced. This is relevant only for correlation structures that require knowledge of the time variable. These correlation structures require that observations be equally spaced so that calculations based on lags correspond to a constant time change. If you specify a time variable indicating that observations are not equally spaced, the (time dependent) model will not be fit. If you also specify force, the model will be fit, and it will be assumed that the lags based on the data ordered by the time variable are appropriate.

SE/Robust SE/Robust Letters and the contract of the contract of the contract of the contract of the contract of the contract of the contract of the contract of the contract of the contract of the contract of the contract of the cont

 $\overline{a}$ 

 $\overline{a}$ 

<span id="page-4-1"></span> $\overline{a}$ 

vce(*vcetype*) specifies the type of standard error reported, which includes types that are derived from asymptotic theory (conventional), that are robust to some kinds of misspecification (robust), and that use bootstrap or jackknife methods (bootstrap, jackknife); see [XT] *vce [options](https://www.stata.com/manuals/xtvce_options.pdf#xtvce_options)*.

vce(conventional), the default, uses the conventionally derived variance estimator for generalized least-squares regression.

nmp,  $scale(x2 | dev | phi | #); see [XT] *vec_optim*.$ 

Reporting Reporting Letters and the contract of the contract of the contract of the contract of the contract of the contract of the contract of the contract of the contract of the contract of the contract of the contract of the cont

level(*#*); see [R] [Estimation options](https://www.stata.com/manuals/restimationoptions.pdf#rEstimationoptions).

- irr reports exponentiated coefficients  $e^b$  rather than coefficients b. For the negative binomial model, exponentiated coefficients have the interpretation of incidence-rate ratios.
- <span id="page-4-0"></span>*display options*: noci, nopvalues, noomitted, vsquish, noemptycells, baselevels, allbaselevels, nofvlabel, fvwrap(*#*), fvwrapon(*style*), cformat(% *[fmt](https://www.stata.com/manuals/d.pdf#dformat)*), pformat(% *fmt*), sformat(% *fmt*), and nolstretch; see [R] [Estimation options](https://www.stata.com/manuals/restimationoptions.pdf#rEstimationoptions).

[Optimization ] Optimization

*optimize options* control the iterative optimization process. These options are seldom used.

iterate(*#*) specifies the maximum number of iterations. When the number of iterations equals *#*, the optimization stops and presents the current results, even if convergence has not been reached. The default is iterate(100).

tolerance(*#*) specifies the tolerance for the coefficient vector. When the relative change in the coefficient vector from one iteration to the next is less than or equal to *#*, the optimization process is stopped. tolerance(1e-6) is the default.

log and nolog specify whether to display the iteration log. The iteration log is displayed by default unless you used set iterlog off to suppress it; see set iterlog in [R] *[set iter](https://www.stata.com/manuals/rsetiter.pdf#rsetiter)*.

trace specifies that the current estimates be printed at each iteration.

The following option is available with xtnbreg but is not shown in the dialog box:

coeflegend; see [R] [Estimation options](https://www.stata.com/manuals/restimationoptions.pdf#rEstimationoptions).

### <span id="page-5-0"></span>**Remarks and examples stature in the state of the state of the state of the state of the state of the state of the state of the state of the state of the state of the state of the state of the state of the state of the s**

xtnbreg fits random-effects overdispersion models, conditional fixed-effects overdispersion models, and population-averaged negative binomial models. Here "random effects" and "fixed effects" apply to the distribution of the dispersion parameter, not to the  $x\beta$  term in the model. In the random-effects and fixed-effects overdispersion models, the dispersion is the same for all elements in the same group (that is, elements with the same value of the panel variable). In the random-effects model, the dispersion varies randomly from group to group, such that the inverse of one plus the dispersion follows a Beta $(r, s)$  distribution. In the fixed-effects model, the dispersion parameter in a group can take on any value, because a conditional likelihood is used in which the dispersion parameter drops out of the estimation.

By default, the population-averaged model is an equal-correlation model; xtnbreg, pa assumes corr(exchangeable). Thus, xtnbreg is a convenience command for fitting the population-averaged using xtgee; see [XT] [xtgee](https://www.stata.com/manuals/xtxtgee.pdf#xtxtgee). Typing

.  $xtnbreg ...$ , ... pa exposure $(time)$ 

is equivalent to typing

. xtgee . . ., . . . family(nbinomial) link(log) corr(exchangeable) exposure(time)

See also [XT] [xtgee](https://www.stata.com/manuals/xtxtgee.pdf#xtxtgee) for information about xtnbreg.

<span id="page-5-1"></span>By default, or when re is specified, xtnbreg fits a maximum-likelihood random-effects overdispersion model.

### Example 1

You have (fictional) data on injury "incidents" incurred among 20 airlines in each of 4 years. (Incidents range from major injuries to exceedingly minor ones.) The government agency in charge of regulating airlines has run an experimental safety training program, and, in each of the years, some airlines have participated and some have not. You now wish to analyze whether the "incident" rate is affected by the program. You choose to estimate using random-effects negative binomial regression, as the dispersion might vary across the airlines for unidentified airline-specific reasons. Your measure of exposure is passenger miles for each airline in each year.

. use https://www.stata-press.com/data/r18/airacc . xtnbreg i\_cnt inprog, exposure(pmiles) irr Fitting negative binomial (constant dispersion) model: Iteration 0: Log likelihood = -293.57997 Iteration 1: Log likelihood = -293.57997 (output omitted ) Fitting full model: Iteration 0: Log likelihood = -295.72633 Iteration 1: Log likelihood = -270.49929 (not concave) (output omitted ) Random-effects negative binomial regression Mumber of obs = 80<br>Group variable: airline Mumber of groups = 20 Group variable: airline Random effects u\_i ~ Beta Obs per group:  $min = 4$ <br>avg = 4.0  $avg =$  $max = 4$ Wald chi2(1) =  $2.04$ <br>Prob > chi2 =  $0.1532$ Log likelihood =  $-265.38202$ i\_cnt | IRR Std. err. z P>|z| [95% conf. interval] inprog .911673 .0590277 -1.43 0.153 .8030206 1.035027 \_cons .0367524 .0407032 -2.98 0.003 .0041936 .3220983 ln(pmiles) 1 (exposure) /ln\_r 4.794991 .951781 2.929535 6.660448 /ln\_s 3.268052 .4709033 2.345098 4.191005 r 120.9033 115.0735 18.71892 780.9007 s | 26.26013 12.36598 10.4343 66.08918 Note: Estimates are transformed only in the first equation to incidence-rate ratios. Note: \_cons estimates baseline incidence rate (conditional on zero random effects).

LR test vs. pooled: chibar2(01) = 19.03 Prob >= chibar2 =  $0.000$ 

In the output above, the  $l_{\text{ln}}r$  and  $l_{\text{ln}}s$  lines refer to  $\ln(r)$  and  $\ln(s)$ , where the inverse of one plus the dispersion is assumed to follow a Beta $(r, s)$  distribution. The output also includes a likelihood-ratio test, which compares the panel estimator with the pooled estimator (that is, a negative binomial estimator with constant dispersion).

You find that the incidence rate for accidents is not significantly different for participation in the program and that the panel estimator is significantly different from the pooled estimator.

We may alternatively fit a fixed-effects overdispersion model:

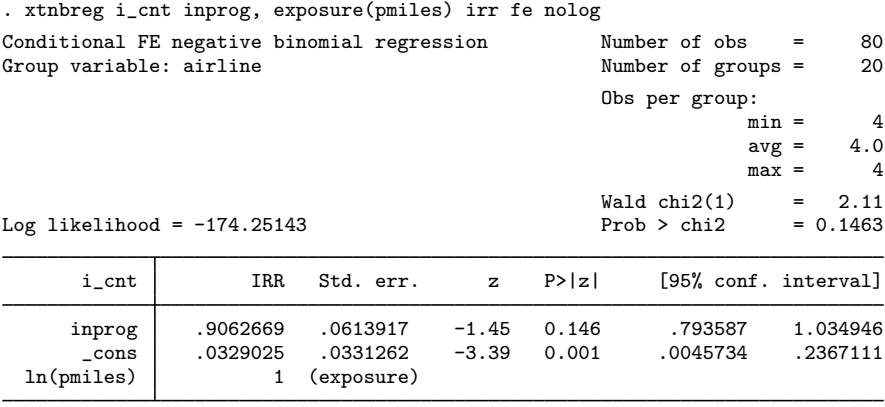

Note: \_cons estimates baseline incidence rate (conditional on zero random effects).

### Example 2

We rerun our [previous example,](#page-5-1) but this time we fit a robust equal-correlation population-averaged model:

```
. xtnbreg i_cnt inprog, exposure(pmiles) irr vce(robust) pa
Iteration 1: Tolerance = .02499392
Iteration 2: Tolerance = .0000482
Iteration 3: Tolerance = 2.929e-07
GEE population-averaged model Number of obs = 80
Group variable: airline \begin{array}{ccc} \text{Group} & \text{S} & \text{Number of groups} = & 20 \\ \text{Family: Negative binomial(k=1)} & & & \text{Obs per group:} \end{array}Family: Negative binomial(k=1)
Link: Log min = 4
Correlation: exchangeable avg = 4.0
                                                                max = 4<br>= 1.28
                                                   Wald chi2(1) = 1.28<br>Prob > chi2 = 0.2571Scale parameter = 1(Std. err. adjusted for clustering on airline)
                         Semirobust<br>std. err.
      i_cnt IRR std. err. z P>|z| [95% conf. interval]
      inprog .927275 .0617857 -1.13 0.257 .8137513 1.056636
  \frac{\cosh 1}{\cosh 1} .0080211 .0004117 -94.02 0.000 .0072535 .00887<br>1 (exposure)
                       1 (exposure)
```
Note: \_cons estimates baseline incidence rate (conditional on zero random effects).

We compare this with a pooled estimator with clustered robust-variance estimates:

```
. nbreg i_cnt inprog, exposure(pmiles) irr vce(cluster airline)
Fitting Poisson model:
Iteration 0: Log pseudolikelihood = -293.57997
Iteration 1: Log pseudolikelihood = -293.57997
Fitting constant-only model:
Iteration 0: Log pseudolikelihood = -335.13615
Iteration 1: Log pseudolikelihood = -279.43327
Iteration 2: Log pseudolikelihood = -276.09296
Iteration 3: Log pseudolikelihood = -274.84036
Iteration 4: Log pseudolikelihood = -274.81076
Iteration 5: Log pseudolikelihood = -274.81075
Fitting full model:
Iteration 0: Log pseudolikelihood = -274.56985
Iteration 1: Log pseudolikelihood = -274.55077Iteration 2: Log pseudolikelihood = -274.55077
Negative binomial regression \mu Number of obs = 80<br>Wald chi2(1) = 0.60
                                                                  Wald chi2(1) = 0.60<br>Prob > chi2 = 0.4369
Dispersion: mean \log pseudolikelihood = -274.55077 \log pseudolikelihood = -274.55077 \log pseudolikelihood = -274.55077 \log pseudolikelihood = -274.55077 \log pseudolikelihood = -274.55077 \log pseudolikelihood = -274.
Log pseudolikelihood = -274.55077(Std. err. adjusted for 20 clusters in airline)
                                Robust<br>std. err.
```
i\_cnt IRR std. err. z P>|z| [95% conf. interval] inprog .9429015 .0713091 -0.78 0.437 .8130032 1.093555 \_cons .007956 .0004237 -90.77 0.000 .0071674 .0088314

/lnalpha -2.835089 .3351784 -3.492027 -2.178151 alpha | .0587133 .0196794 .0304391 .0587133 .0587133 .0196794

Note: Estimates are transformed only in the first equation to incidence-rate

Note: \_cons estimates baseline incidence rate.

ln(pmiles) 1 (exposure)

ratios.

◁

# <span id="page-9-0"></span>**Stored results**

xtnbreg, re stores the following in e():

Scalars

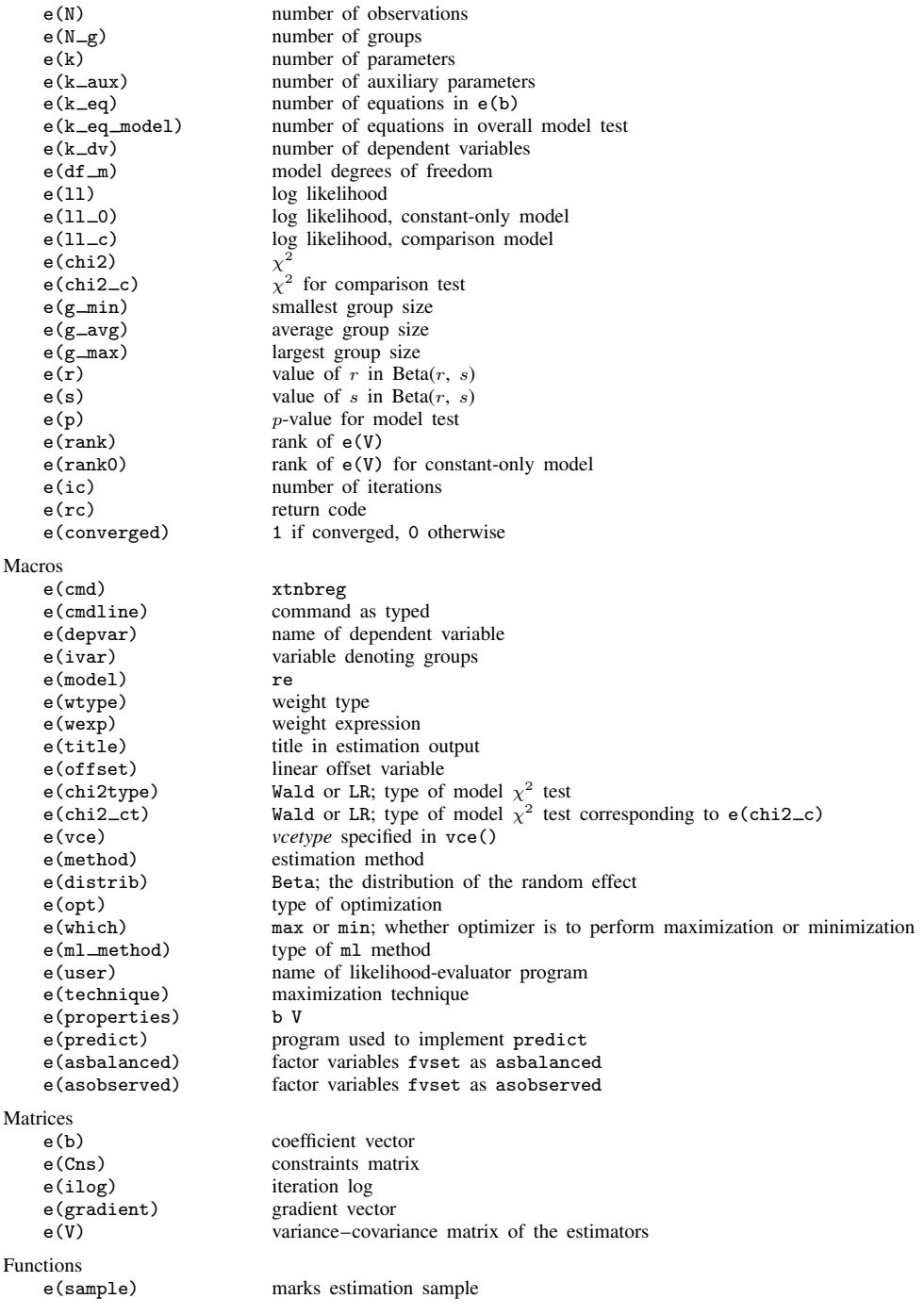

In addition to the above, the following is stored in  $r()$ :

Matrices<br> $r$ (table)

matrix containing the coefficients with their standard errors, test statistics,  $p$ -values, and confidence intervals

Note that results stored in  $r()$  are updated when the command is replayed and will be replaced when any r-class command is run after the estimation command.

xtnbreg, fe stores the following in e():

Scalars<br> $e(N)$  $e(N)$  number of observations<br> $e(N-g)$  number of groups e(N\_g) number of groups<br>e(k) number of parameters number of parameters e(k\_eq) number of equations in e(b)<br>e(k\_eq\_model) number of equations in overa e(k\_eq\_mode1) number of equations in overall model test<br>e(k\_dv) number of dependent variables number of dependent variables e(df\_m) model degrees of freedom e(ll) log likelihood e(11\_0) log likelihood, constant-only model  $e$ (chi2)<br> $e$ (g\_min)  $\chi^2$ smallest group size e(g\_avg) average group size<br>e(g\_max) largest group size  $e(g_{max})$  largest group size<br>  $e(p)$  p-value for model  $e(p)$  p-value for model test<br> $e(\text{rank})$  rank of  $e(V)$ e(rank) rank of e(V)<br>e(ic) number of ite e(ic) number of iterations<br>e(rc) contains the return code e(rc) return code<br>e(converged) 1 if converg 1 if converged, 0 otherwise Macros e(cmd) xtnbreg command as typed e(depvar) name of dependent variable e(ivar) variable denoting groups<br>e(model) fe  $e$ (model) e(wtype) weight type e(wexp) weight expression e(title) title in estimation output e(offset) linear offset variable e(chi2type) LR; type of model  $\chi^2$  test e(vce) *vcetype* specified in vce() e(method) requested estimation method<br>e(opt) type of optimization e(opt) type of optimization<br>e(which) max or min; whether  $e(\text{which})$  max or min; whether optimizer is to perform maximization or minimization  $e(\text{ml method})$  type of ml method type of ml method e(user) name of likelihood-evaluator program e(technique) maximization technique e(properties) b V<br>e(predict) b pro e(predict) program used to implement predict<br>e(asbalanced) factor variables fyset as asbalance e(asbalanced) factor variables fvset as asbalanced factor variables fyset as asobserved **Matrices** e(b) coefficient vector e(Cns) constraints matrix e(ilog) iteration log e(gradient) gradient vector e(V) variance–covariance matrix of the estimators Functions e(sample) marks estimation sample

In addition to the above, the following is stored in  $r()$ :

Matrices<br> $r$ (table)

matrix containing the coefficients with their standard errors, test statistics,  $p$ -values, and confidence intervals

Note that results stored in  $r()$  are updated when the command is replayed and will be replaced when any r-class command is run after the estimation command.

xtnbreg, pa stores the following in e():

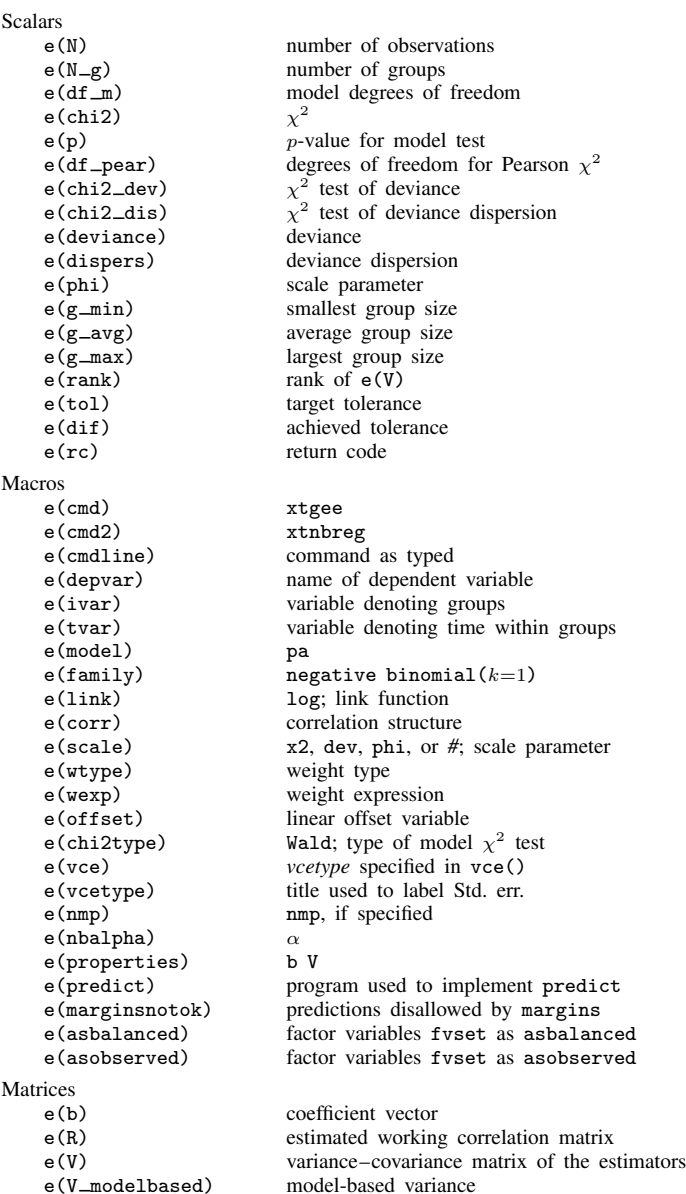

Functions<br>e(sample)

marks estimation sample

In addition to the above, the following is stored in  $r()$ :

Matrices<br> $r$ (table)

matrix containing the coefficients with their standard errors, test statistics,  $p$ -values, and confidence intervals

<span id="page-12-0"></span>Note that results stored in  $r()$  are updated when the command is replayed and will be replaced when any r-class command is run after the estimation command.

### **Methods and formulas**

xtnbreg, pa reports the population-averaged results obtained by using xtgee, family(nbinomial) link(log) to obtain estimates. See [XT] [xtgee](https://www.stata.com/manuals/xtxtgee.pdf#xtxtgee) for details on the methods and formulas.

For the random-effects and fixed-effects overdispersion models, let  $y_{it}$  be the count for the tth observation in the *i*th group. We begin with the model  $y_{it} \mid \gamma_{it} \sim \text{Poisson}(\gamma_{it})$ , where  $\gamma_{it} \mid \delta_i \sim$ gamma $(\lambda_{it}, \delta_i)$  with  $\lambda_{it} = \exp(\mathbf{x}_{it} \boldsymbol{\beta} + \text{offset}_{it})$  and  $\delta_i$  is the dispersion parameter. This yields the model

$$
\Pr(Y_{it} = y_{it} | \mathbf{x}_{it}, \delta_i) = \frac{\Gamma(\lambda_{it} + y_{it})}{\Gamma(\lambda_{it})\Gamma(y_{it} + 1)} \left(\frac{1}{1 + \delta_i}\right)^{\lambda_{it}} \left(\frac{\delta_i}{1 + \delta_i}\right)^{y_{it}}
$$

(See [Hausman, Hall, and Griliches](#page-13-2) [\[1984](#page-13-2), eq. 3.1, 922]; our  $\delta$  is the inverse of their  $\delta$ .) Looking at within-panel effects only, we find that this specification yields a negative binomial model for the *i*th group with dispersion (variance divided by the mean) equal to  $1+\delta_i$ , that is, constant dispersion within group. This parameterization of the negative binomial model differs from the default parameterization of [nbreg](https://www.stata.com/manuals/rnbreg.pdf#rnbreg), which has dispersion equal to  $1 + \alpha \exp(x\beta + \text{offset})$ ; see [R] nbreg.

For a random-effects overdispersion model, we allow  $\delta_i$  to vary randomly across groups; namely, we assume that  $1/(1 + \delta_i) \sim \text{Beta}(r, s)$ . The joint probability of the counts for the *i*th group is

$$
\Pr(Y_{i1} = y_{i1}, \dots, Y_{in_i} = y_{in_i} | \mathbf{X}_i) = \int_0^\infty \prod_{t=1}^{n_i} \Pr(Y_{it} = y_{it} | \mathbf{x}_{it}, \delta_i) f(\delta_i) d\delta_i
$$
  
= 
$$
\frac{\Gamma(r+s)\Gamma(r+\sum_{t=1}^{n_i} \lambda_{it})\Gamma(s+\sum_{t=1}^{n_i} y_{it})}{\Gamma(r)\Gamma(s)\Gamma(r+s+\sum_{t=1}^{n_i} \lambda_{it} + \sum_{t=1}^{n_i} y_{it})} \prod_{t=1}^{n_i} \frac{\Gamma(\lambda_{it} + y_{it})}{\Gamma(\lambda_{it})\Gamma(y_{it} + 1)}
$$

for  $X_i = (x_{i1}, \ldots, x_{in_i})$  and where f is the probability density function for  $\delta_i$ . The resulting log likelihood is

$$
\ln L = \sum_{i=1}^{n} w_i \left[ \ln \Gamma(r+s) + \ln \Gamma\left(r + \sum_{k=1}^{n_i} \lambda_{ik}\right) + \ln \Gamma\left(s + \sum_{k=1}^{n_i} y_{ik}\right) - \ln \Gamma(r) - \ln \Gamma(s) \right]
$$

$$
- \ln \Gamma\left(r+s + \sum_{k=1}^{n_i} \lambda_{ik} + \sum_{k=1}^{n_i} y_{ik}\right) + \sum_{t=1}^{n_i} \left\{\ln \Gamma(\lambda_{it} + y_{it}) - \ln \Gamma(\lambda_{it}) - \ln \Gamma(y_{it} + 1)\right\} \right]
$$

where  $\lambda_{it} = \exp(\mathbf{x}_{it} \boldsymbol{\beta} + \text{offset}_{it})$  and  $w_i$  is the weight for the *i*th group ([Hausman, Hall, and](#page-13-2) [Griliches](#page-13-2) [1984,](#page-13-2) eq. 3.5, 927).

For the fixed-effects overdispersion model, we condition the joint probability of the counts for each group on the sum of the counts for the group (that is, the observed  $\sum_{t=1}^{n_i} y_{it}$ ). This yields

$$
\Pr(Y_{i1} = y_{i1}, \dots, Y_{in_i} = y_{in_i} \mid \mathbf{X}_i, \sum_{t=1}^{n_i} Y_{it} = \sum_{t=1}^{n_i} y_{it})
$$

$$
= \frac{\Gamma(\sum_{t=1}^{n_i} \lambda_{it}) \Gamma(\sum_{t=1}^{n_i} y_{it} + 1)}{\Gamma(\sum_{t=1}^{n_i} \lambda_{it} + \sum_{t=1}^{n_i} y_{it})} \prod_{t=1}^{n_i} \frac{\Gamma(\lambda_{it} + y_{it})}{\Gamma(\lambda_{it}) \Gamma(y_{it} + 1)}
$$

The conditional log likelihood is

$$
\ln L = \sum_{i=1}^{n} w_i \left[ \ln \Gamma \left( \sum_{t=1}^{n_i} \lambda_{it} \right) + \ln \Gamma \left( \sum_{t=1}^{n_i} y_{it} + 1 \right) - \ln \Gamma \left( \sum_{t=1}^{n_i} \lambda_{it} + \sum_{t=1}^{n_i} y_{it} \right) \right]
$$

$$
+ \sum_{t=1}^{n_i} \left\{ \ln \Gamma(\lambda_{it} + y_{it}) - \ln \Gamma(\lambda_{it}) - \ln \Gamma(y_{it} + 1) \right\} \right]
$$

See [Hausman, Hall, and Griliches](#page-13-2) ([1984\)](#page-13-2) for a more thorough development of the random-effects and fixed-effects models. Also see [Cameron and Trivedi](#page-13-3) [\(2013\)](#page-13-3) for a good textbook treatment of this model.

## <span id="page-13-0"></span>**References**

- <span id="page-13-3"></span>Cameron, A. C., and P. K. Trivedi. 2013. [Regression Analysis of Count Data](http://www.stata.com/bookstore/racd.html). 2nd ed. New York: Cambridge University Press.
- Guimarães, P. 2005. [A simple approach to fit the beta-binomial model.](http://www.stata-journal.com/article.html?article=st0089) Stata Journal 5: 385–394.
- <span id="page-13-2"></span>Hausman, J. A., B. H. Hall, and Z. Griliches. 1984. Econometric models for count data with an application to the patents–R & D relationship. Econometrica 52: 909–938. <https://doi.org/10.2307/1911191>.
- <span id="page-13-1"></span>Liang, K.-Y., and S. L. Zeger. 1986. Longitudinal data analysis using generalized linear models. Biometrika 73: 13–22. <https://doi.org/10.1093/biomet/73.1.13>.

### **Also see**

- [XT] [xtnbreg postestimation](https://www.stata.com/manuals/xtxtnbregpostestimation.pdf#xtxtnbregpostestimation) Postestimation tools for xtnbreg
- [XT] **[xtgee](https://www.stata.com/manuals/xtxtgee.pdf#xtxtgee)** GEE population-averaged panel-data models
- [XT] [xtpoisson](https://www.stata.com/manuals/xtxtpoisson.pdf#xtxtpoisson) Fixed-effects, random-effects, and population-averaged Poisson models
- $[XT]$  [xtset](https://www.stata.com/manuals/xtxtset.pdf#xtxtset) Declare data to be panel data
- [BAYES] [bayes: xtnbreg](https://www.stata.com/manuals/bayesbayesxtnbreg.pdf#bayesbayesxtnbreg) Bayesian random-effects negative binomial model
- [ME] [menbreg](https://www.stata.com/manuals/memenbreg.pdf#memenbreg) Multilevel mixed-effects negative binomial regression
- [MI] [Estimation](https://www.stata.com/manuals/miestimation.pdf#miEstimation) Estimation commands for use with mi estimate
- [R] [nbreg](https://www.stata.com/manuals/rnbreg.pdf#rnbreg) Negative binomial regression

### [U[\] 20 Estimation and postestimation commands](https://www.stata.com/manuals/u20.pdf#u20Estimationandpostestimationcommands)

Stata, Stata Press, and Mata are registered trademarks of StataCorp LLC. Stata and Stata Press are registered trademarks with the World Intellectual Property Organization of the United Nations. StataNow and NetCourseNow are trademarks of StataCorp LLC. Other brand and product names are registered trademarks or trademarks of their respective companies. Copyright  $\overline{c}$  1985–2023 StataCorp LLC, College Station, TX, USA. All rights reserved.

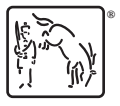

For suggested citations, see the FAQ on [citing Stata documentation](https://www.stata.com/support/faqs/resources/citing-software-documentation-faqs/).